## Visualization Analysis & Design

## Tamara Munzner

Department of Computer Science University of British Columbia

D3 Unconference Keynote November 21 2015, San Francisco CA

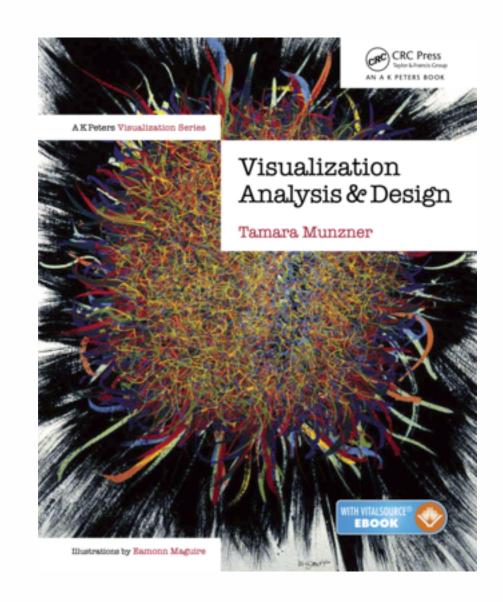

http://www.cs.ubc.ca/~tmm/talks.html#vad15d3

<u>@tamaramunzner</u>

## Defining visualization (vis)

Computer-based visualization systems provide visual representations of datasets designed to help people carry out tasks more effectively.

Why?...

## Why have a human in the loop?

Computer-based visualization systems provide visual representations of datasets designed to help people carry out tasks more effectively.

Visualization is suitable when there is a need to augment human capabilities rather than replace people with computational decision-making methods.

- don't need vis when fully automatic solution exists and is trusted
- many analysis problems ill-specified
  - -don't know exactly what questions to ask in advance
- possibilities
  - -long-term use for end users (e.g. exploratory analysis of scientific data)
  - -presentation of known results
  - stepping stone to better understanding of requirements before developing models
  - help developers of automatic solution refine/debug, determine parameters
  - -help end users of automatic solutions verify, build trust

## Why use an external representation?

Computer-based visualization systems provide visual representations of datasets designed to help people carry out tasks more effectively.

external representation: replace cognition with perception

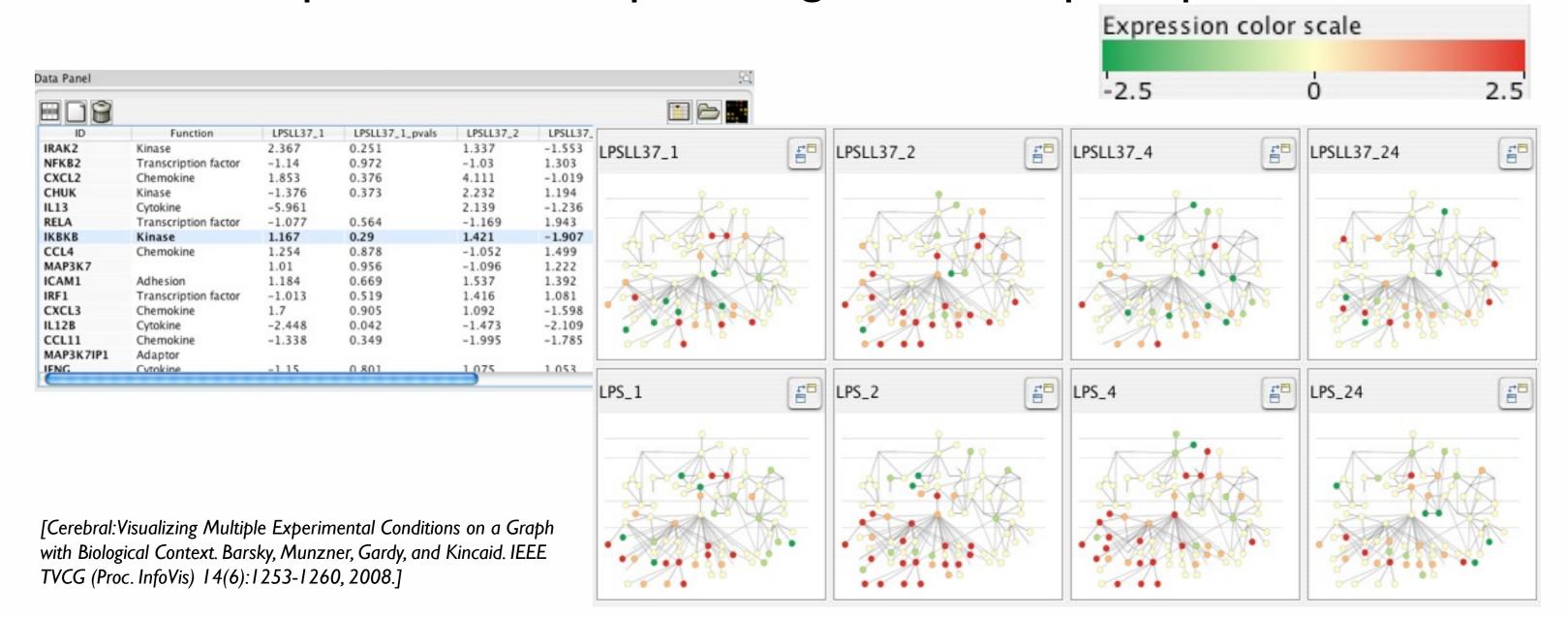

## Why represent all the data?

Computer-based visualization systems provide visual representations of datasets designed to help people carry out tasks more effectively.

- summaries lose information, details matter
  - -confirm expected and find unexpected patterns
  - -assess validity of statistical model

## **Anscombe's Quartet**

| Identical statistics |    |  |
|----------------------|----|--|
| x mean               | 9  |  |
| x variance           | 10 |  |
| y mean               | 8  |  |
| y variance           | 4  |  |
| x/y correlation      | 1  |  |

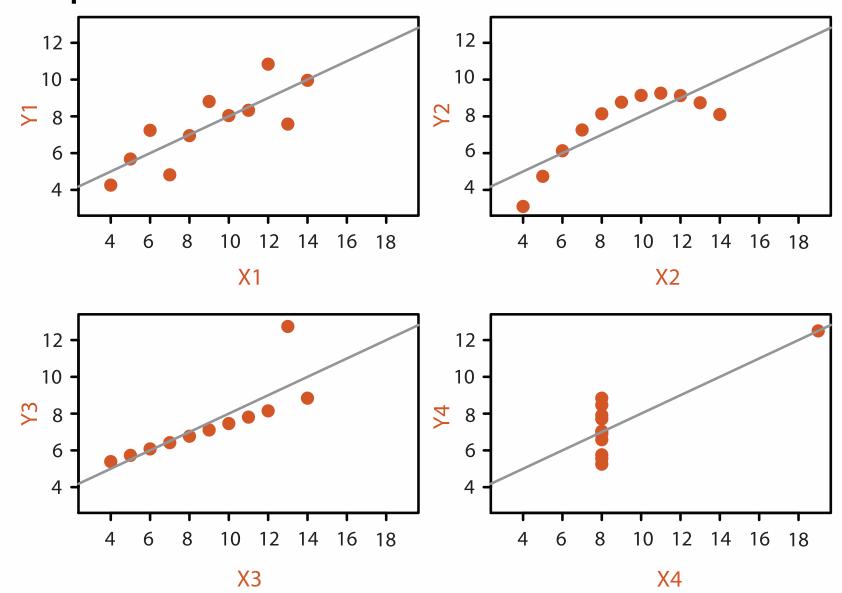

## Analysis framework: Four levels, three questions

- domain situation
  - who are the target users?
- abstraction
  - translate from specifics of domain to vocabulary of vis

[A Nested Model of Visualization Design and Validation. *Munzner. IEEETVCG 15(6):921-928, 2009 (Proc. InfoVis 2009).*]

- what is shown? data abstraction
  - often don't just draw what you're given: transform to new form
- why is the user looking at it? task abstraction
- idiom
  - how is it shown?
    - visual encoding idiom: how to draw
    - interaction idiom: how to manipulate
- algorithm
  - efficient computation

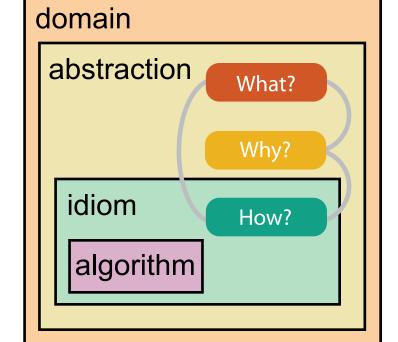

domain

abstraction

algorithm

idiom

 $[A\ Multi-Level\ Typology\ of\ Abstract\ Visualization\ Tasks$ 

Brehmer and Munzner. IEEETVCG 19(12):2376-2385, 2013 (Proc. InfoVis 2013). ]

## Why is validation difficult?

different ways to get it wrong at each level

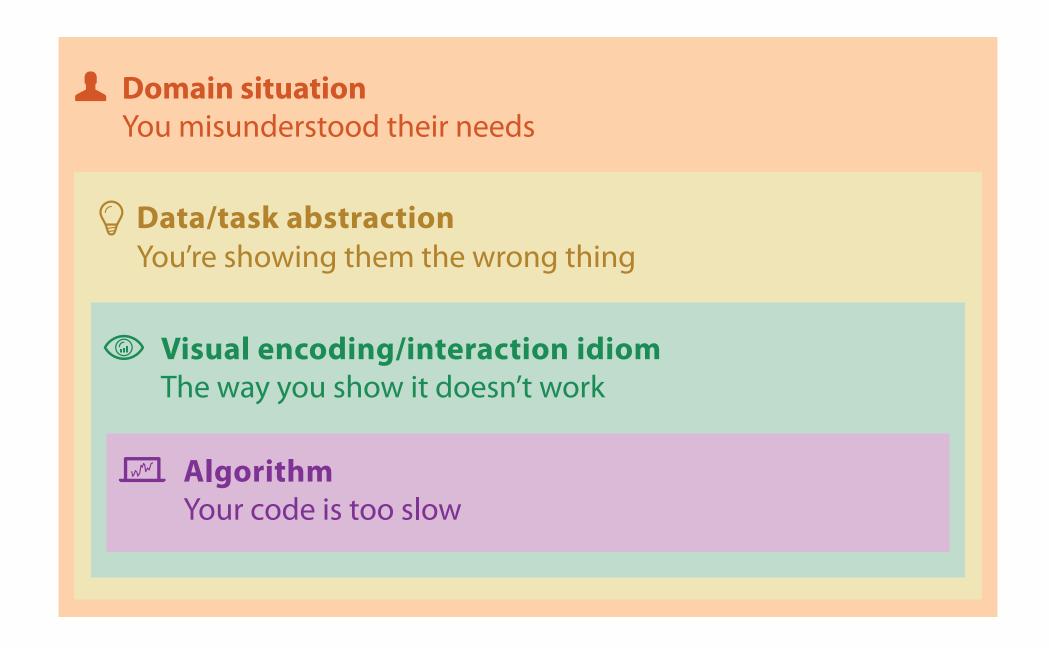

## Why is validation difficult?

solution: use methods from different fields at each level

**Domain situation** anthropology/ Observe target users using existing tools ethnography **Data/task abstraction** Wisual encoding/interaction idiom design Justify design with respect to alternatives **Algorithm** computer Measure system time/memory science Analyze computational complexity cognitive Analyze results qualitatively psychology Measure human time with lab experiment (*lab study*) Observe target users after deployment (*field study*) anthropology/ ethnography Measure adoption

technique-driven work

## Why analyze?

- imposes a structure on huge design space
  - -scaffold to help you think systematically about choices
  - -analyzing existing as stepping stone to designing new

#### SpaceTree

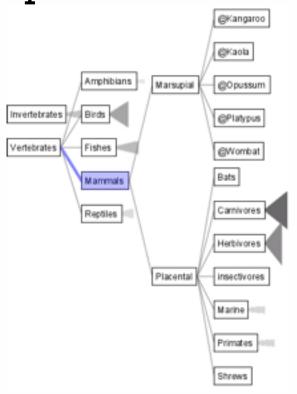

[SpaceTree: Supporting Exploration in Large Node Link Tree, Design Evolution and Empirical Evaluation. Grosjean, Plaisant, and Bederson. Proc. InfoVis 2002, p 57-64.]

#### TreeJuxtaposer

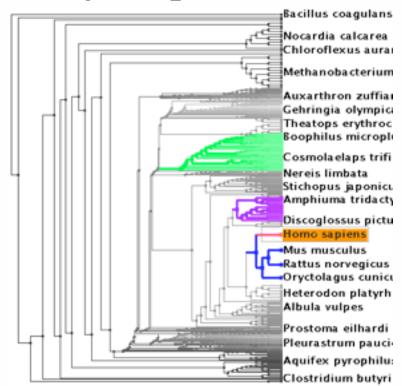

[Tree]uxtaposer: Scalable Tree Comparison Using Focus +Context With Guaranteed Visibility. ACM Trans. on Graphics (Proc. SIGGRAPH) 22:453-462, 2003.]

#### What?

#### Tree

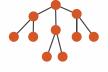

#### Why?

- Actions
  - → Present → Locate → Identify

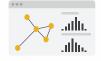

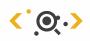

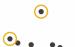

- **→** Targets
  - → Path between two nodes

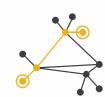

#### How?

#### **→** SpaceTree

→ Encode → Navigate → Select → Filter

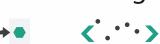

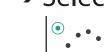

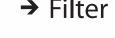

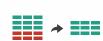

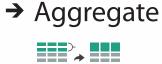

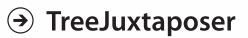

→ Encode → Navigate → Select → Arrange

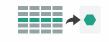

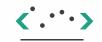

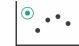

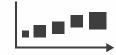

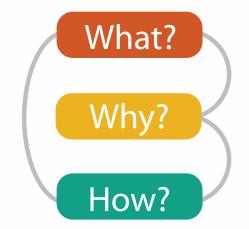

# What? Why? How?

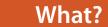

#### **Datasets**

#### **Attributes**

**→** Data Types

→ Items ·

→ Attributes → Links

→ Positions

→ Grids

Data and Dataset Types

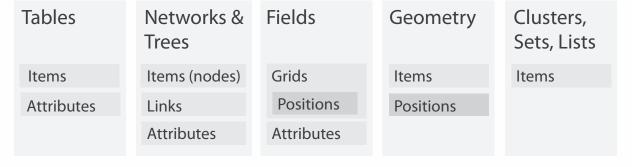

→ Attribute Types

→ Categorical

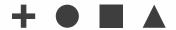

→ Ordered

→ Ordinal

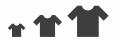

→ Quantitative

Dataset Types

→ Tables

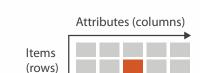

→ Networks

→ Trees

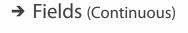

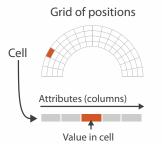

Ordering Direction

→ Sequential

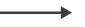

→ Diverging

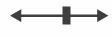

→ Cyclic

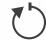

→ Multidimensional Table

Cell containing value

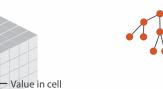

→ Geometry (Spatial)

Key 2

Attributes

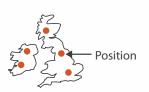

**→** Dataset Availability

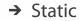

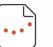

→ Dynamic

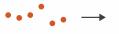

## Types: Datasets and data

- Dataset Types
  - → Tables
  - Tables

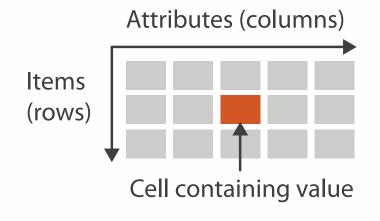

→ Networks

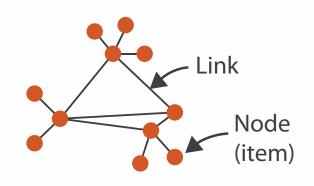

→ Spatial
 → Fields (Continuous)
 → Geometry (Spatial)
 Cell
 Attributes (columns)

- Attribute Types
  - → Categorical

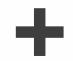

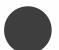

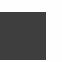

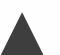

- → Ordered
  - → Ordinal
    - \*\*\*
- → Quantitative

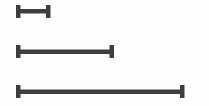

Value in cell

# What? Why? How?

## • {action, target} pairs

- discover distribution
- compare trends
- locate outliers
- browse topology

#### Why?

#### 

- Analyze
  - → Consume

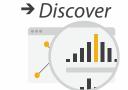

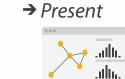

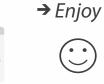

- → Produce
  - → Annotate

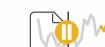

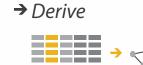

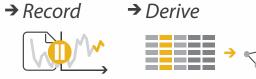

#### Search

|                  | Target known      | Target unknown        |
|------------------|-------------------|-----------------------|
| Location known   | ·.··· Lookup      | *. Browse             |
| Location unknown | <b>₹</b> • Locate | <b>&lt;</b> ∙ Explore |

- Query
  - → Identify

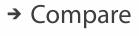

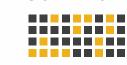

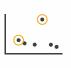

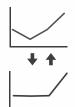

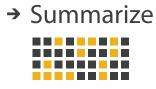

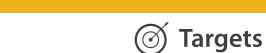

**All Data** 

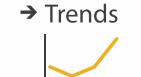

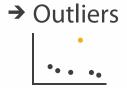

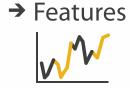

**Attributes** 

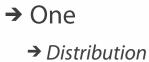

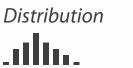

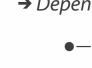

→ Many

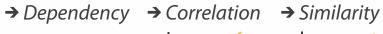

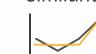

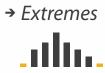

- **Network Data** 
  - → Topology

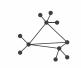

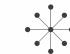

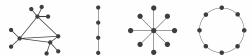

→ Paths

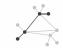

- **Spatial Data** 
  - → Shape

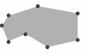

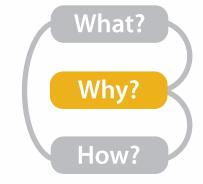

## Actions I:Analyze

- consume
  - -discover vs present
    - classic split
    - aka explore vs explain
  - -enjoy
    - newcomer
    - aka casual, social
- produce
  - -annotate, record
  - -derive
    - crucial design choice

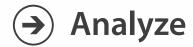

→ Consume

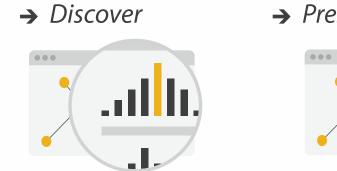

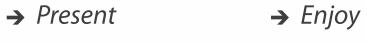

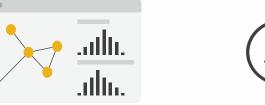

- → Produce
  - → Annotate

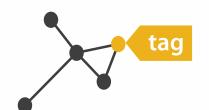

→ Record

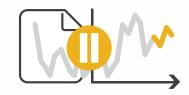

→ Derive

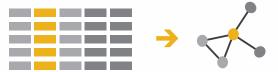

## Derive

- don't just draw what you're given!
  - -decide what the right thing to show is
  - -create it with a series of transformations from the original dataset
  - -draw that
- one of the four major strategies for handling complexity

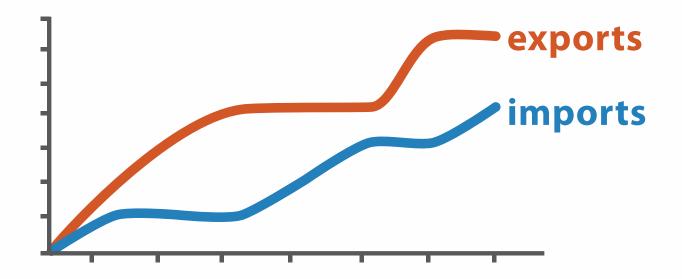

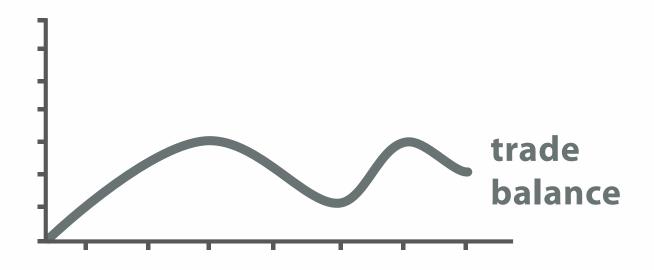

 $trade\ balance = exports - imports$ 

**Derived Data** 

## Analysis example: Derive one attribute

- Strahler number
  - centrality metric for trees/networks
  - derived quantitative attribute
  - draw top 5K of 500K for good skeleton

[Using Strahler numbers for real time visual exploration of huge graphs. Auber. Proc. Intl. Conf. Computer Vision and Graphics, pp. 56–69, 2002.]

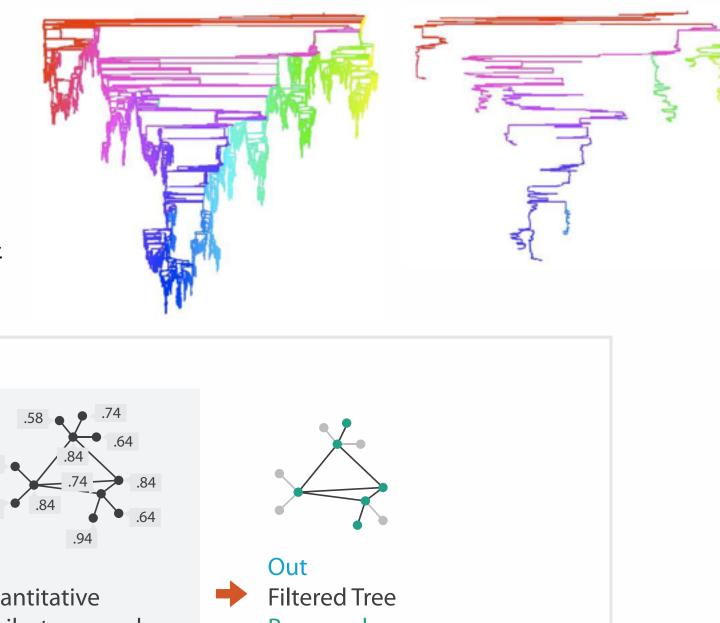

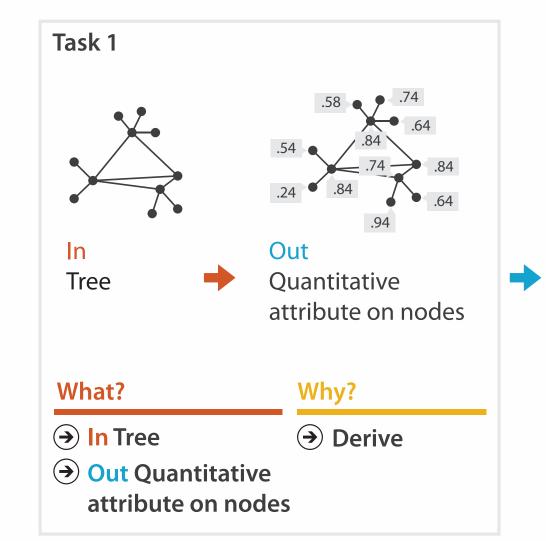

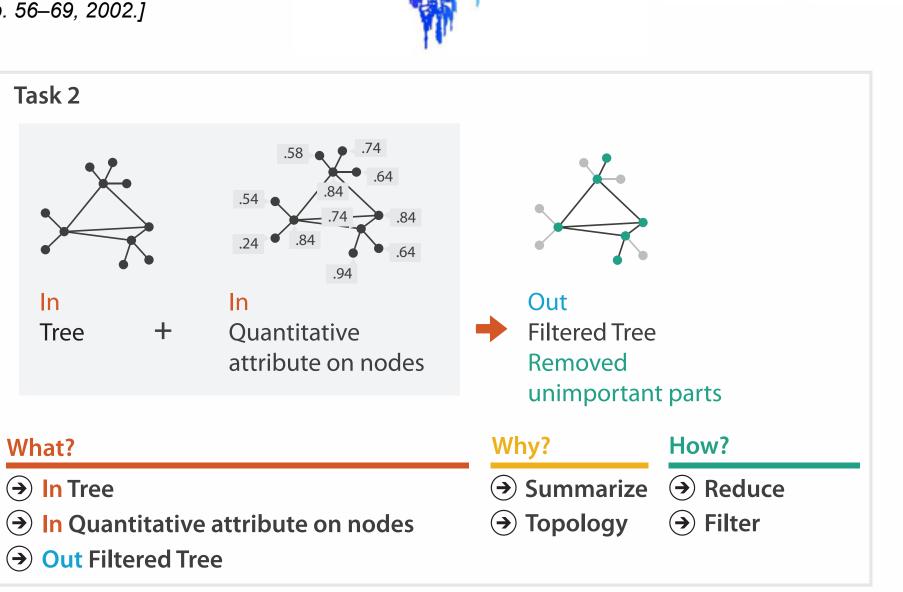

## Actions II: Search

- what does user know?
  - -target, location

→ Search

|                     | Target known        | Target unknown |
|---------------------|---------------------|----------------|
| Location<br>known   | • • • Lookup        | Browse         |
| Location<br>unknown | <b>Cipi.</b> Locate | < Explore      |

## Actions III: Query

- what does user know?
- → Search

- -target, location
- how much of the data matters?

• analyze, search, query

- one, some, all

|                     | Target known    | Target unknown |
|---------------------|-----------------|----------------|
| Location<br>known   | • • • Lookup    | • • • Browse   |
| Location<br>unknown | <b>C</b> Locate | < Explore      |

- (<del>)</del> Query
- -independent choices for each
- → Identify

→ Compare

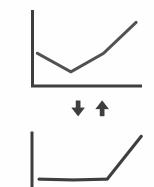

→ Summarize

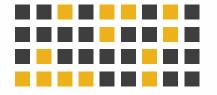

## **Targets**

- **All Data** 
  - → Trends
- → Outliers
- → Features

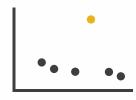

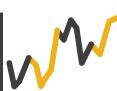

- **Attributes** 
  - → One

- → Many
- → Distribution

  - → Extremes

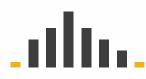

- → Dependency → Correlation → Similarity

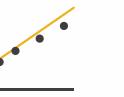

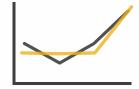

- **Network Data** 
  - → Topology

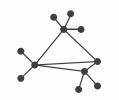

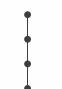

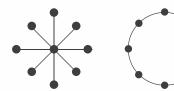

→ Paths

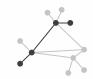

- **Spatial Data** 
  - → Shape

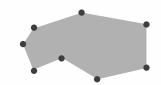

#### How?

#### Encode

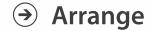

→ Express

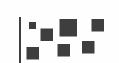

→ Separate

→ Order

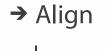

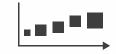

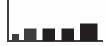

→ Use

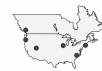

How?

#### Map

from categorical and ordered attributes

→ Color

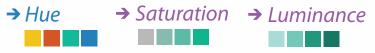

→ Size, Angle, Curvature, ...

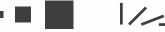

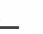

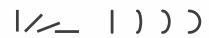

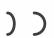

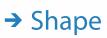

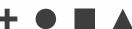

→ Motion Direction, Rate, Frequency, ...

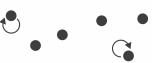

#### Manipulate

#### **Facet**

#### Reduce

**→** Change

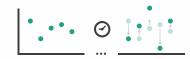

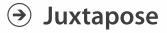

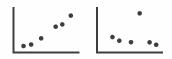

**→** Filter

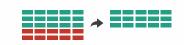

**→** Select

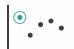

**→** Partition

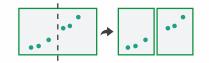

Aggregate

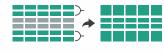

**→** Navigate

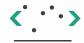

**→** Superimpose

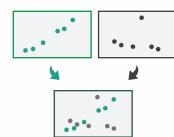

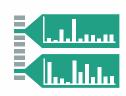

## How to encode: Arrange space, map channels

#### **Encode**

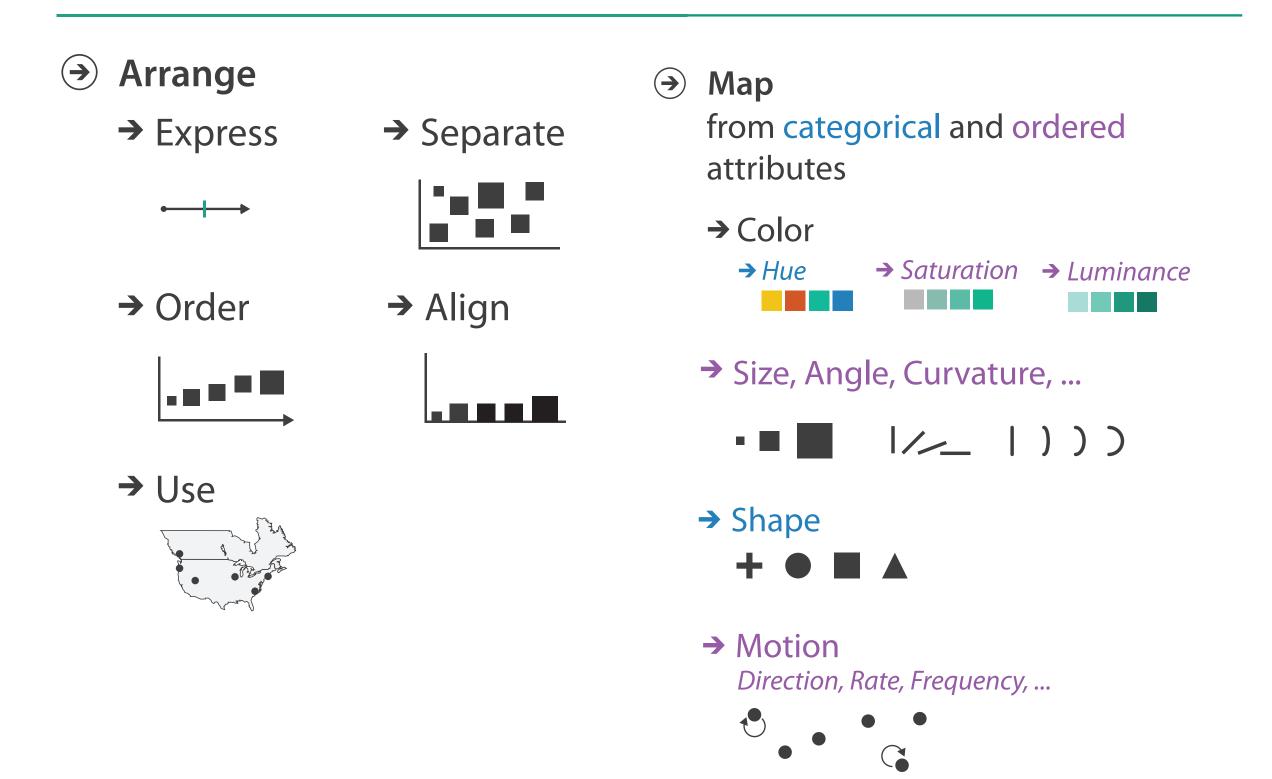

## **Encoding visually**

• analyze idiom structure

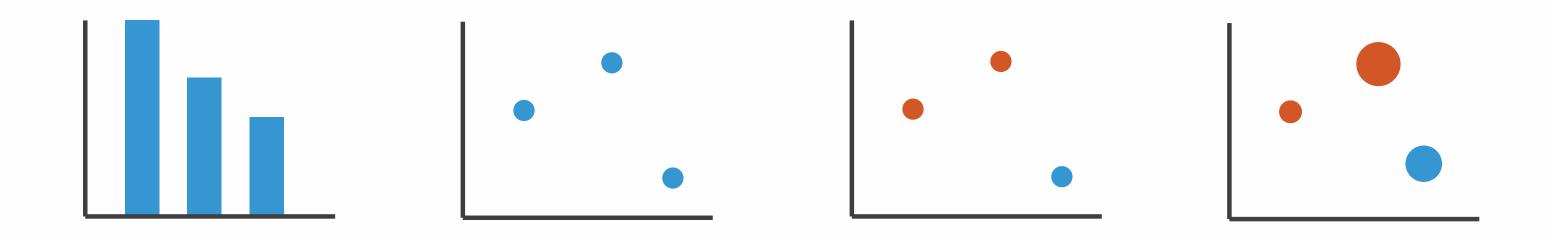

## Definitions: Marks and channels

• marks

channels

-geometric primitives

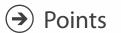

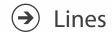

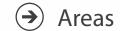

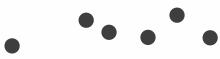

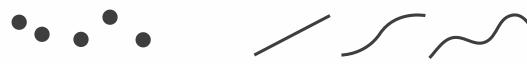

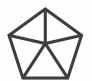

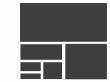

- -control appearance of marks

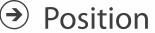

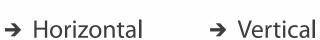

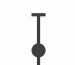

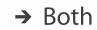

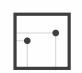

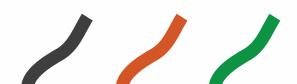

Shape

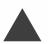

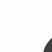

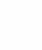

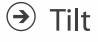

Color

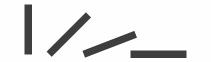

Size

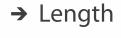

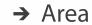

→ Volume

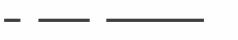

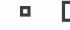

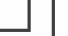

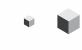

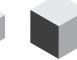

## Encoding visually with marks and channels

- analyze idiom structure
  - -as combination of marks and channels

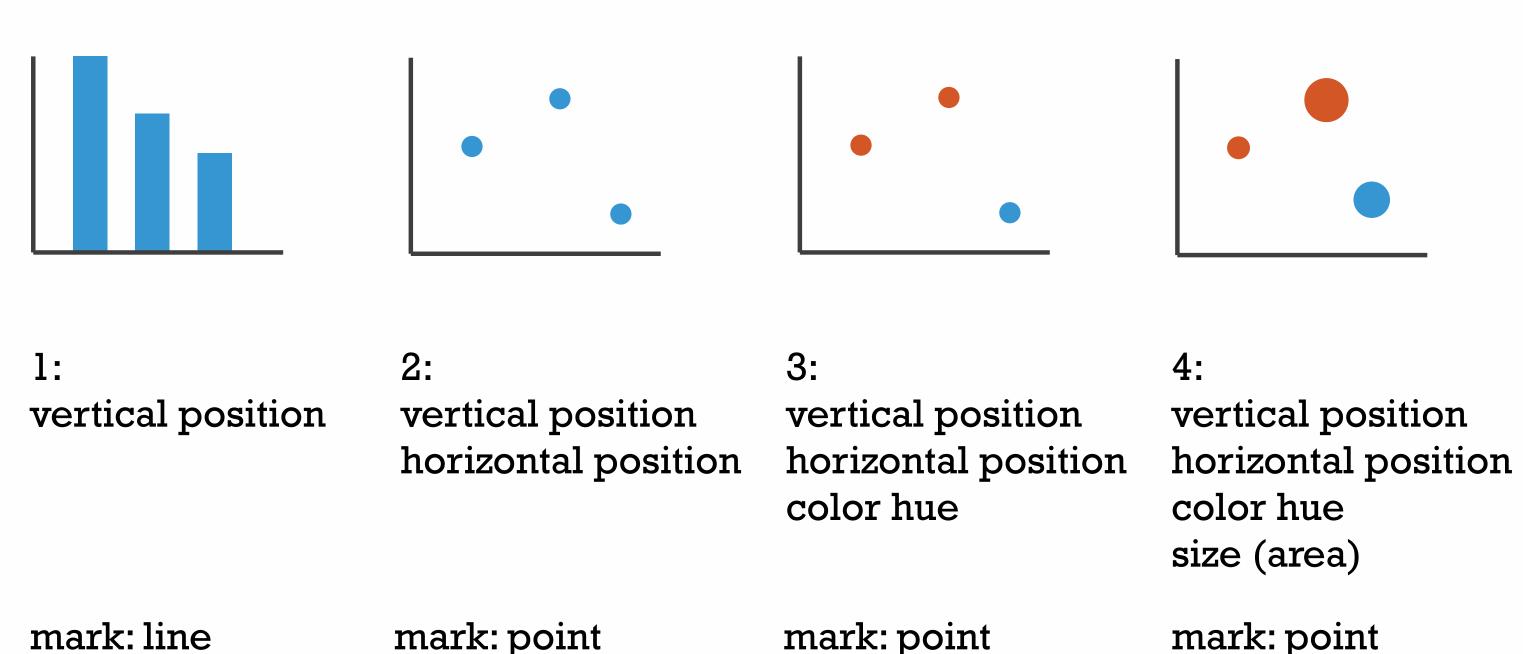

## Channels

Position on common scale Position on unaligned scale Length (1D size) Tilt/angle Area (2D size) Depth (3D position) Color luminance Color saturation Curvature Volume (3D size)

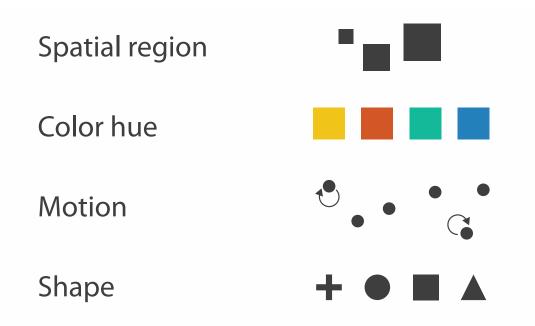

## Channels: Matching Types

**Magnitude Channels: Ordered Attributes** Position on common scale Position on unaligned scale Length (1D size) Tilt/angle Area (2D size) Depth (3D position) Color luminance Color saturation Curvature

Volume (3D size)

**→ Identity Channels: Categorical Attributes** 

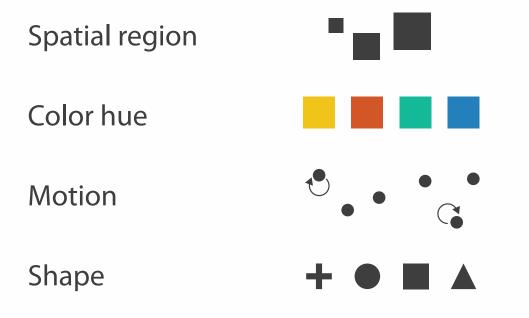

- expressiveness principle
  - match channel and data characteristics

## Channels: Rankings

Volume (3D size)

**Magnitude Channels: Ordered Attributes** Position on common scale Position on unaligned scale Length (1D size) Tilt/angle Area (2D size) Depth (3D position) Color luminance Color saturation Curvature

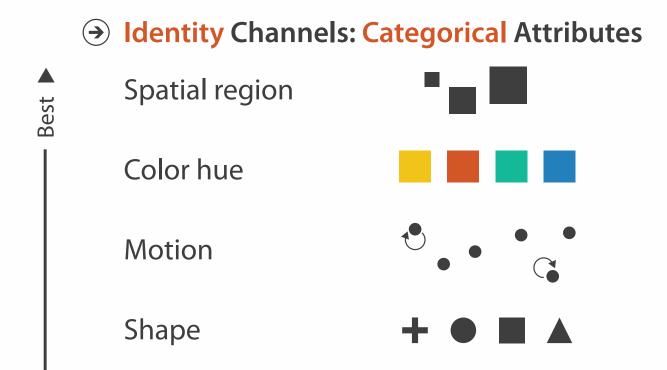

Effectiveness

- expressiveness principle
  - -match channel and data characteristics
- effectiveness principle
  - encode most important attributes with highest ranked channels

#### How?

#### Encode

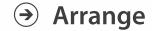

→ Express

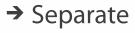

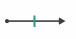

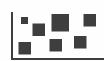

→ Order

→ Align

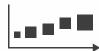

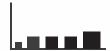

→ Use

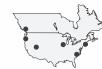

What?
Why?
How?

→ Map

from categorical and ordered attributes

→ Color

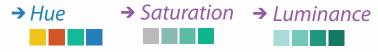

→ Size, Angle, Curvature, ...

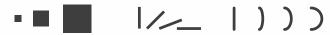

→ Shape

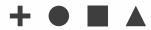

→ Motion

Direction, Rate, Frequency, ...

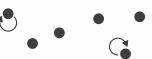

#### Manipulate

#### **Facet**

To Take The State of the Antique of the State of the Stat

#### Reduce

**→** Change

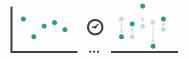

**→** Juxtapose

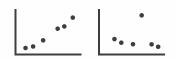

**→** Filter

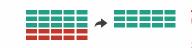

**→** Select

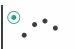

**→** Partition

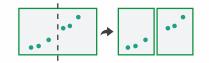

Aggregate

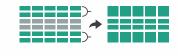

**→** Navigate

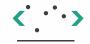

Superimpose

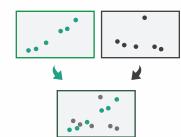

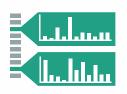

## How to handle complexity: 3 more strategies

## + I previous

#### Manipulate

#### **Facet**

#### Reduce

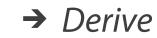

Change

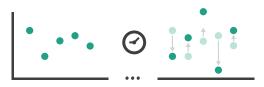

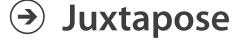

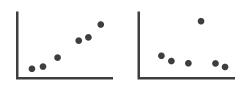

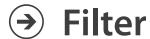

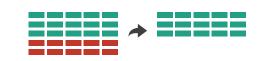

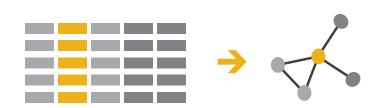

**→** Select

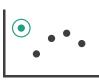

Partition

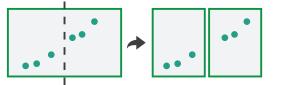

**→** Aggregate

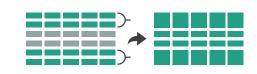

- change view over time
- facet across multiple views

Navigate

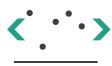

Superimpose

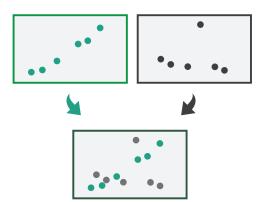

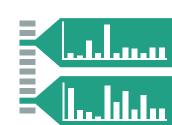

- reduce items/attributes
   within single view
- derive new data to show within view

## How to handle complexity: 3 more strategies

## + I previous

#### Manipulate

ANATON STORES CONTINUES

**Change** 

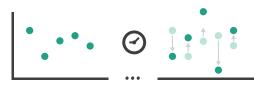

#### **Facet**

Reduce

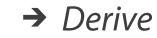

Juxtapose

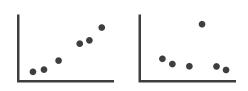

→ Filter

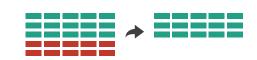

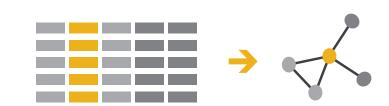

→ Select

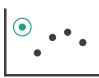

Partition

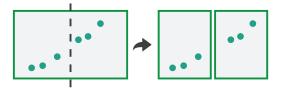

Aggregate

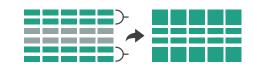

- change over time
  - most obvious & flexible of the 4 strategies

Navigate

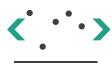

Superimpose

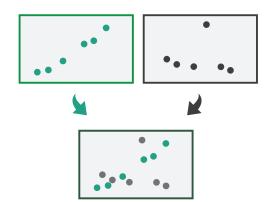

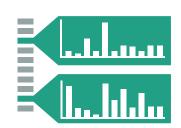

## Idiom: Animated transitions

- smooth transition from one state to another
  - -alternative to jump cuts
  - -support for item tracking when amount of change is limited
- example: multilevel matrix views
  - -scope of what is shown narrows down
    - middle block stretches to fill space, additional structure appears within
    - other blocks squish down to increasingly aggregated representations

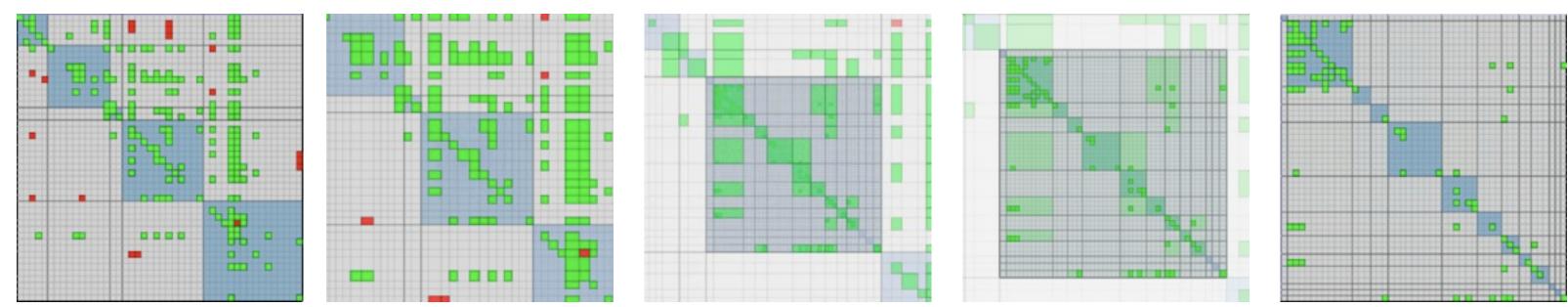

[Using Multilevel Call Matrices in Large Software Projects. van Ham. Proc. IEEE Symp. Information Visualization (InfoVis), pp. 227–232, 2003.]

## How to handle complexity: 3 more strategies

## + I previous

#### Manipulate

**→** Change

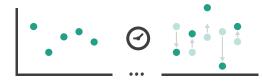

**→** Select

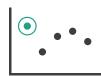

→ Navigate

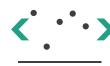

#### **Facet**

Juxtapose

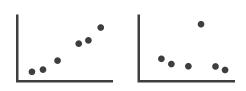

#### Reduce

**→** Filter

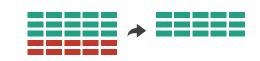

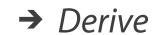

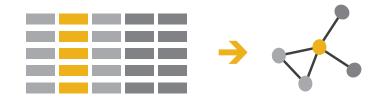

**→** Partition

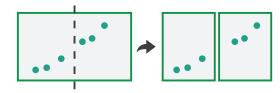

Aggregate

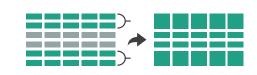

 facet data across multiple views

Superimpose

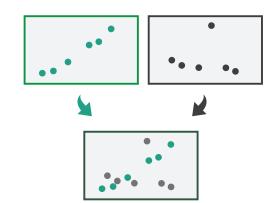

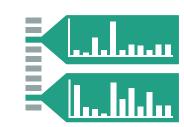

## **Facet**

Juxtapose

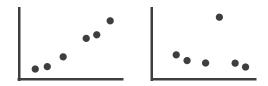

**→** Partition

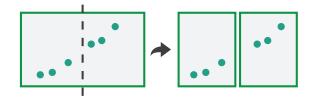

Superimpose

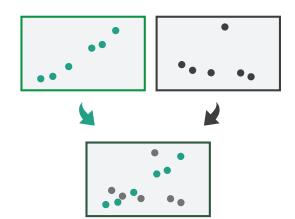

- **→** Coordinate Multiple Side By Side Views
  - → Share Encoding: Same/Different
    - → Linked Highlighting

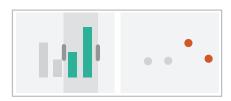

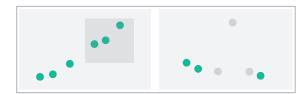

→ Share Data: All/Subset/None

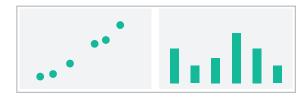

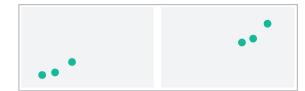

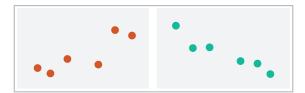

→ Share Navigation

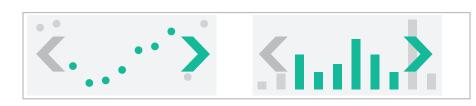

## ldiom: Linked highlighting

System: **EDV** 

- see how regions contiguous in one view are distributed within another
  - powerful and pervasive interaction idiom

- encoding: different
  - multiform
- data: all shared

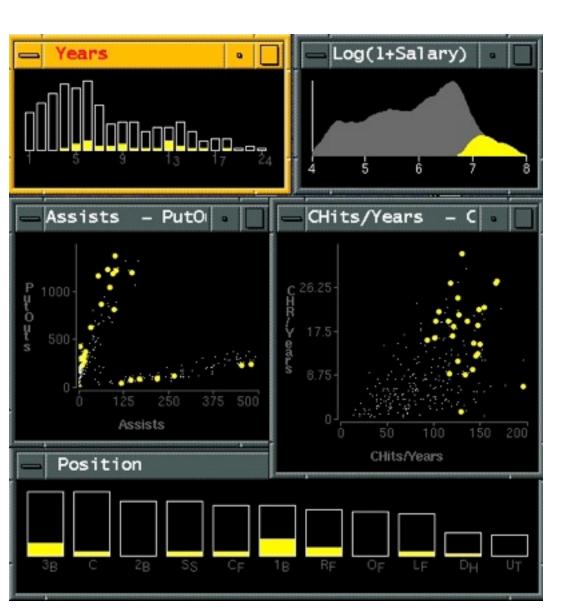

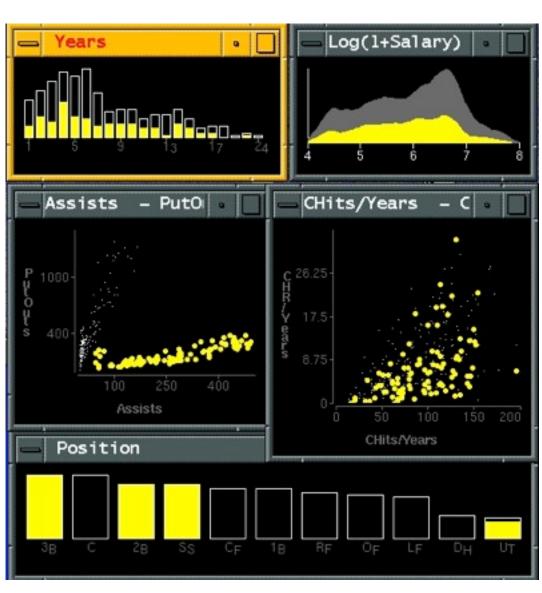

[Visual Exploration of Large Structured Datasets.Wills. Proc. New Techniques and Trends in Statistics (NTTS), pp. 237–246. IOS Press, 1995.]

## ldiom: bird's-eye maps

## System: Google Maps

- encoding: same
- data: subset shared
- navigation: shared
  - -bidirectional linking
- differences
  - -viewpoint
  - -(size)
- overview-detail

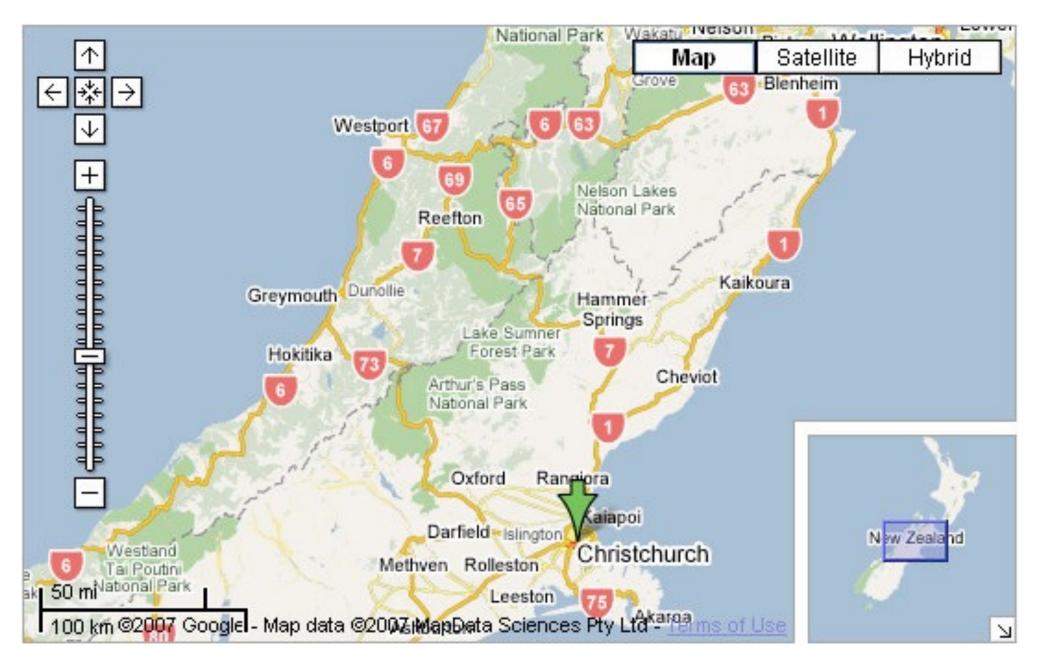

[A Review of Overview+Detail, Zooming, and Focus+Context Interfaces. Cockburn, Karlson, and Bederson. ACM Computing Surveys 41:1 (2008), 1–31.]

## Idiom: Small multiples

System: Cerebral

- encoding: same
- data: none shared
  - different attributes for node colors
  - (same network layout)
- navigation: shared

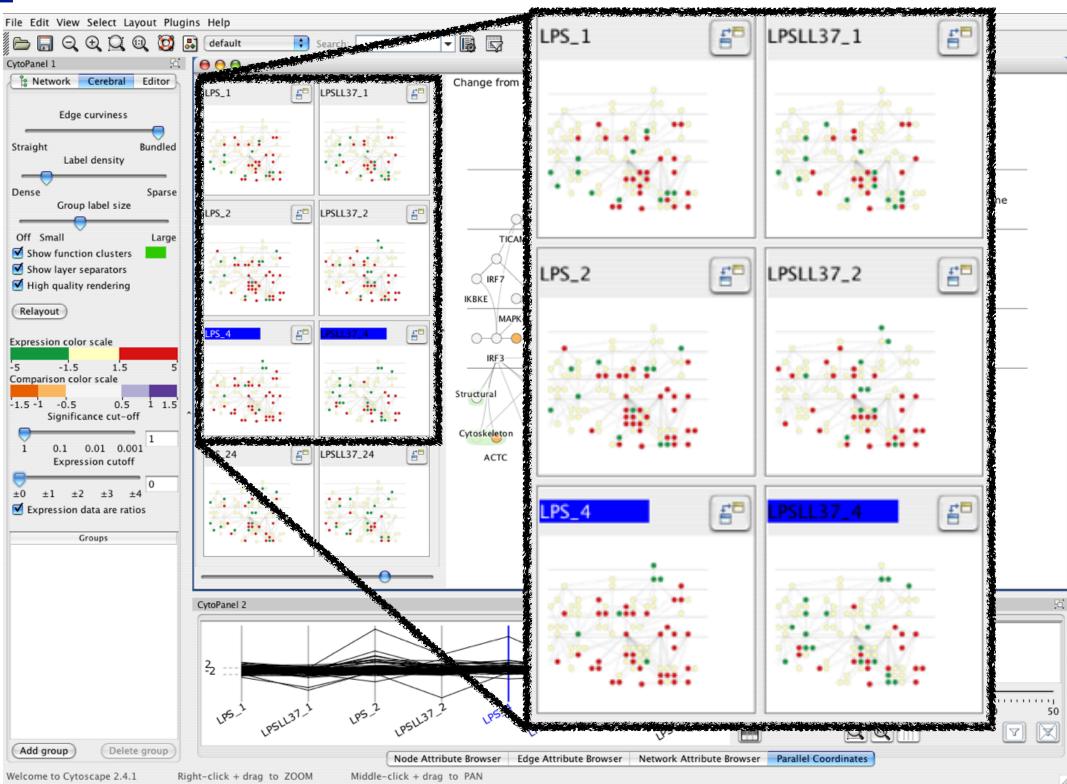

[Cerebral:Visualizing Multiple Experimental Conditions on a Graph with Biological Context. Barsky, Munzner, Gardy, and Kincaid. IEEE Trans. Visualization and Computer Graphics (Proc. InfoVis 2008) 14:6 (2008), 1253–1260.]

## Coordinate views: Design choice interaction

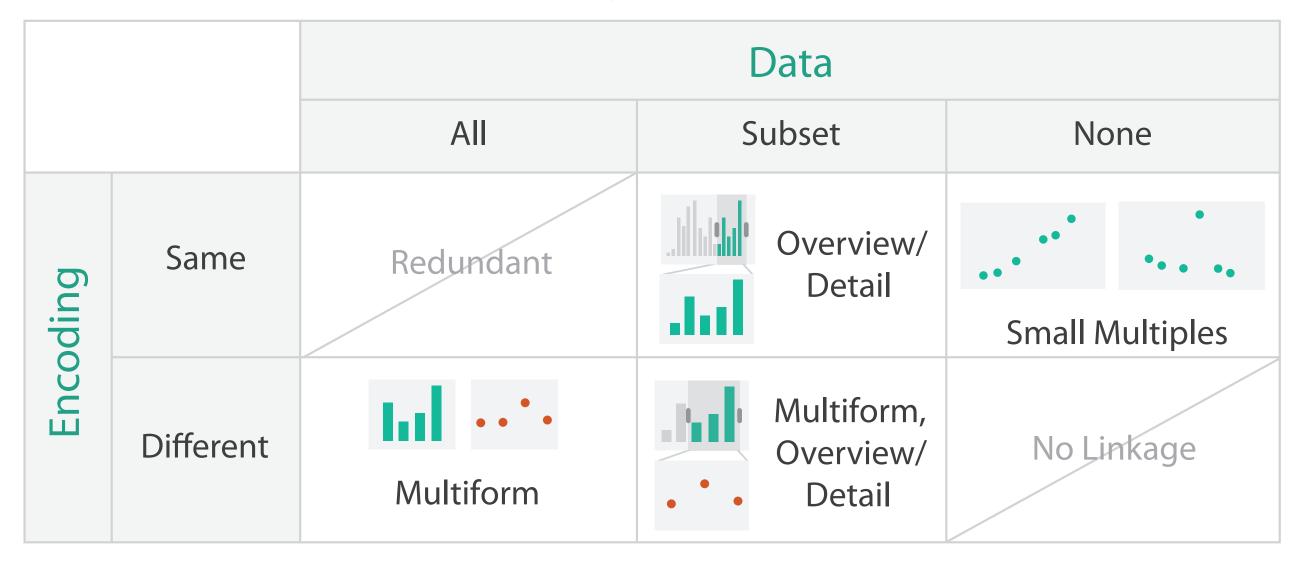

- why juxtapose views?
  - -benefits: eyes vs memory
    - lower cognitive load to move eyes between 2 views than remembering previous state with single changing view
  - -costs: display area, 2 views side by side each have only half the area of one view

### Partition into views

- how to divide data between views
  - encodes association between items using spatial proximity
  - -major implications for what patterns are visible
  - -split according to attributes
- design choices
  - -how many splits
    - all the way down: one mark per region?
    - stop earlier, for more complex structure within region?
  - -order in which attribs used to split
  - -how many views

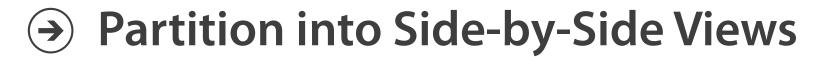

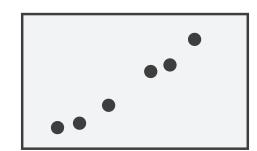

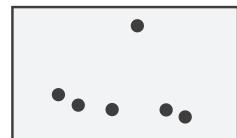

## Partitioning: List alignment

- single bar chart with grouped bars
  - split by state into regions
    - complex glyph within each region showing all ages
  - compare: easy within state, hard across ages

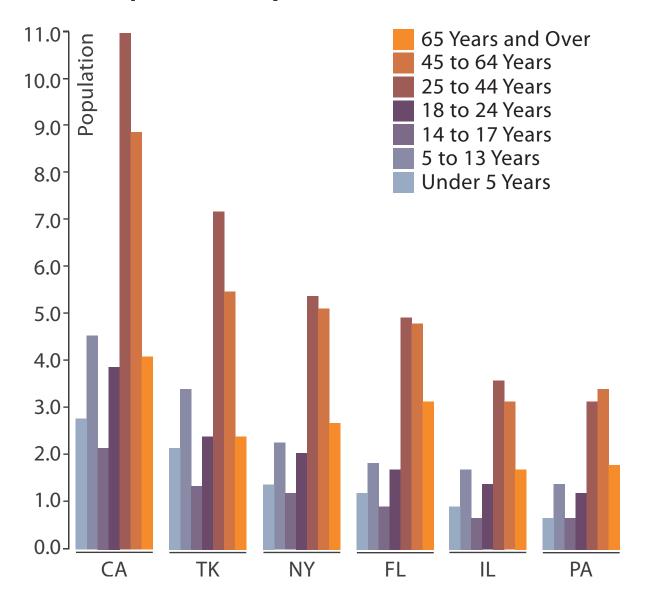

http://bl.ocks.org/mbostock/3887051 http://bl.ocks.org/mbostock/4679202

- small-multiple bar charts
  - split by age into regions
    - one chart per region
  - compare: easy within age, harder across states

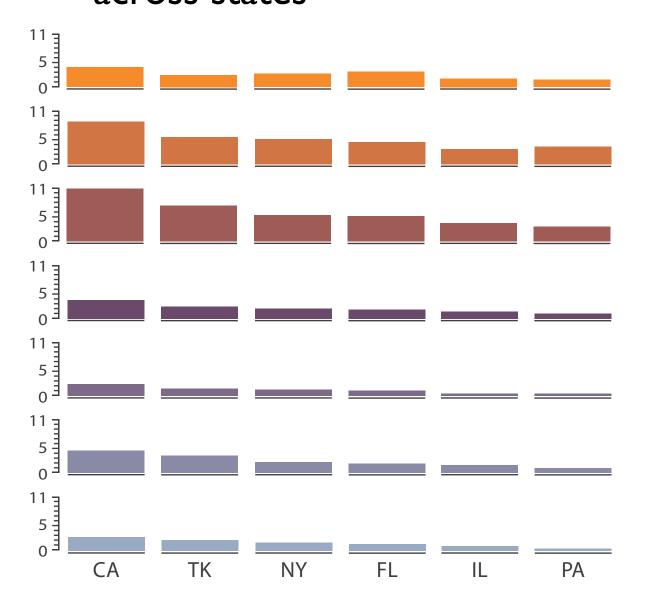

## Partitioning: Recursive subdivision

System: **HIVE** 

- split by neighborhood
- then by type
- then time
  - -years as rows
  - -months as columns
- color by price

- neighborhood patterns
  - -where it's expensive
  - where you pay much more for detached type

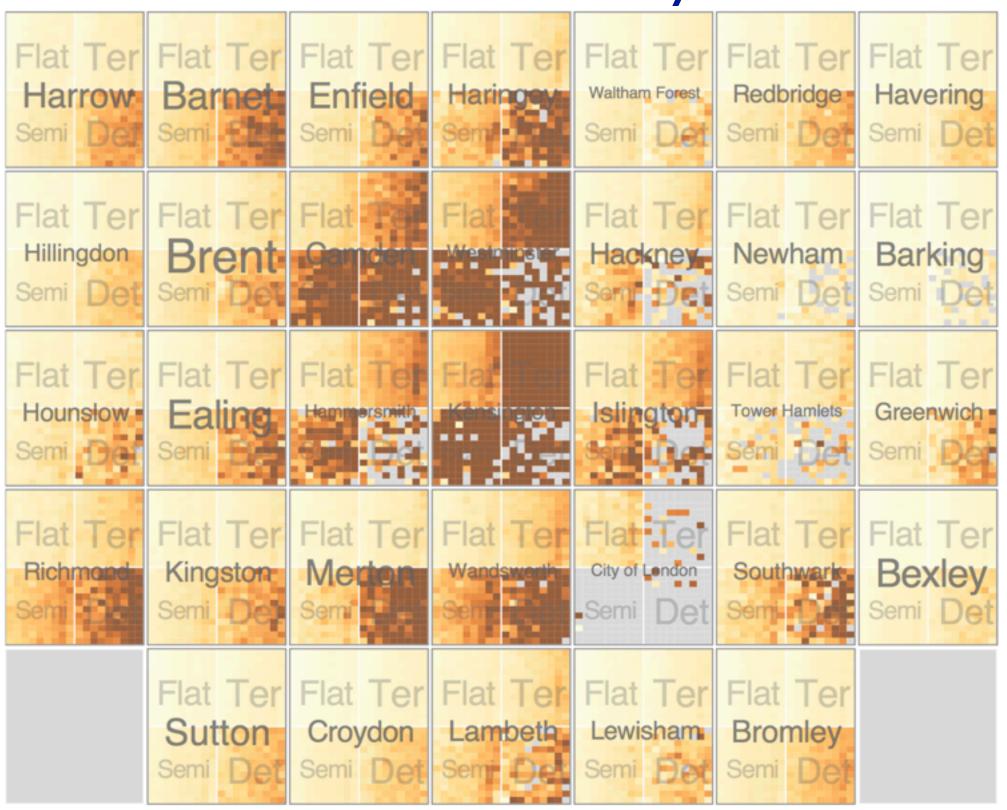

[Configuring Hierarchical Layouts to Address Research Questions. Slingsby, Dykes, and Wood. IEEE Transactions on Visualization and Computer Graphics (Proc. InfoVis 2009) 15:6 (2009), 977–984.]

Partitioning: Recursive subdivision

- switch order of splits
  - -type then neighborhood
- switch color
  - -by price variation

- type patterns
  - within specific type, which neighborhoods inconsistent

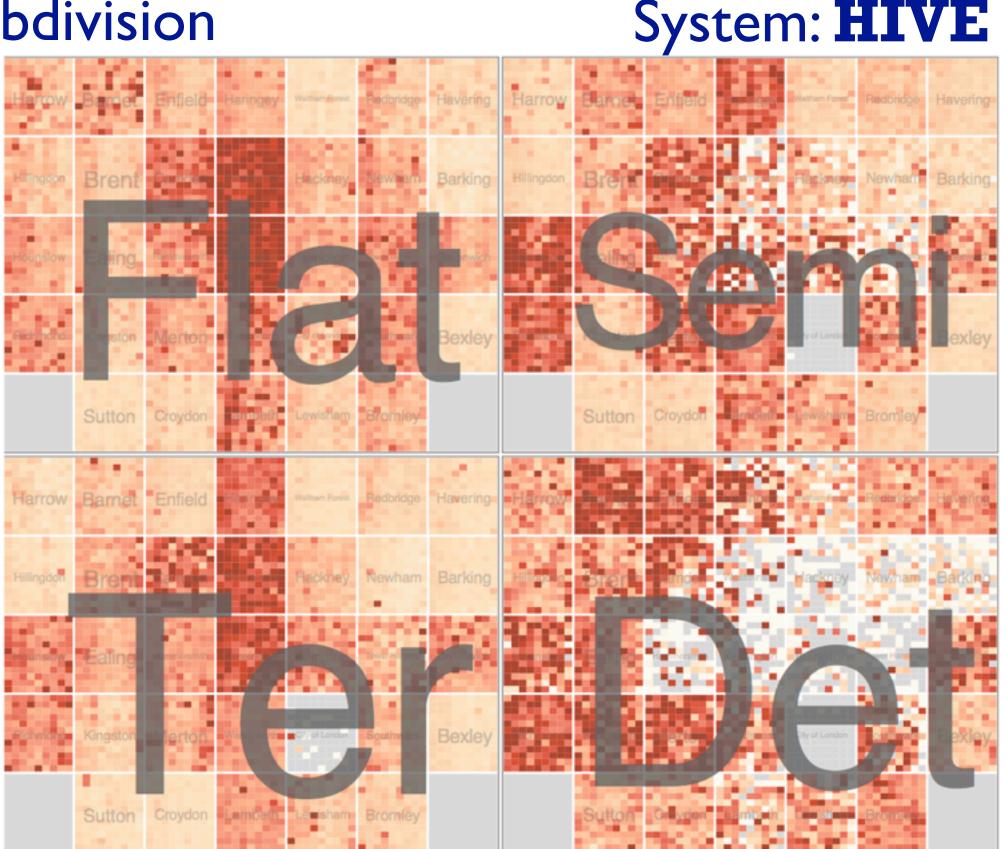

Partitioning: Recursive subdivision

System: **HIVE** 

- different encoding for second-level regions
  - -choropleth maps

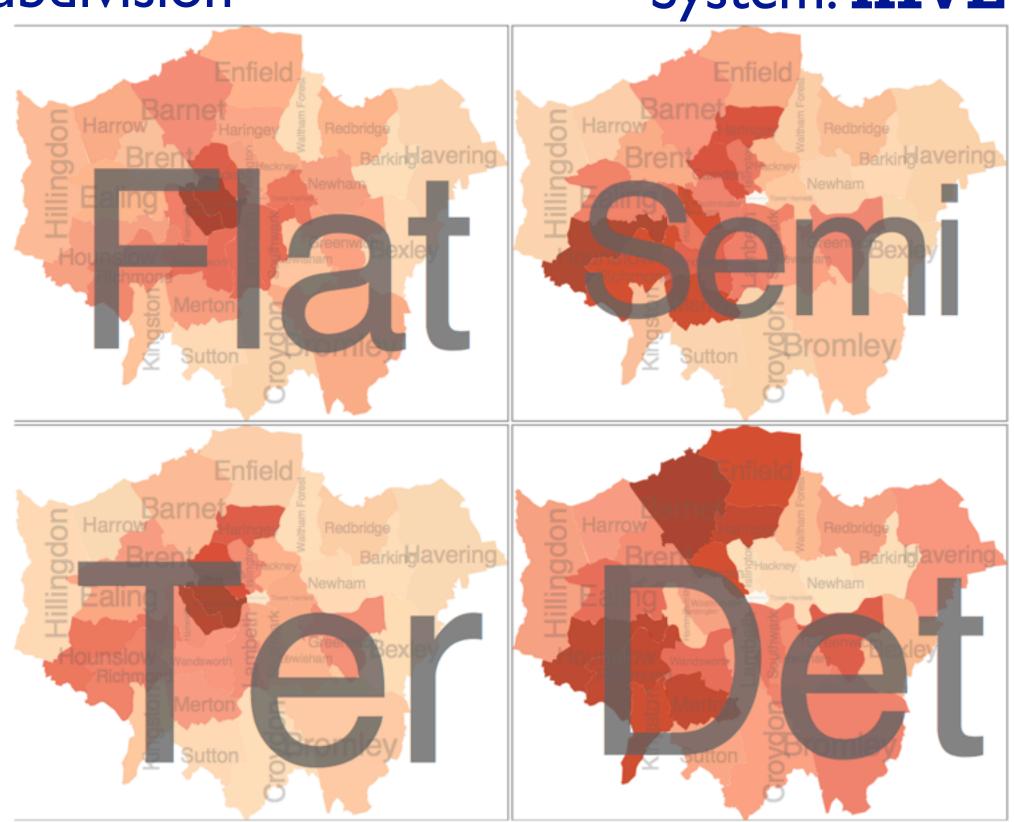

## How to handle complexity: 3 more strategies

## + I previous

#### Manipulate

#### **Facet**

Reduce

→ Derive

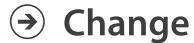

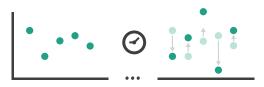

Juxtapose

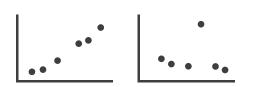

**→** Filter

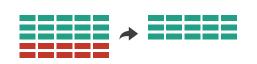

**→** 

→ Select

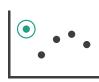

Partition

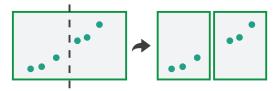

Aggregate

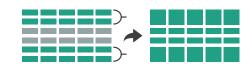

reduce what is shown within single view

→ Navigate

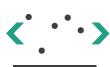

Superimpose

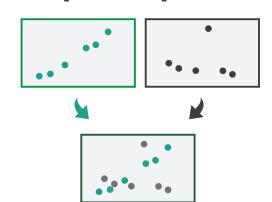

Embed

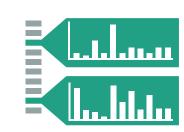

## Reduce items and attributes

- reduce/increase: inverses
- filter
  - -pro: straightforward and intuitive
    - to understand and compute
  - con: out of sight, out of mind
- aggregation
  - -pro: inform about whole set
  - con: difficult to avoid losing signal

- not mutually exclusive
  - -combine filter, aggregate
  - combine reduce, facet, change, derive

#### **Reducing Items and Attributes**

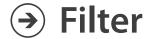

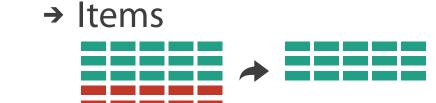

→ Attributes

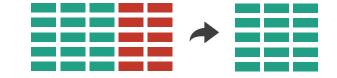

## Aggregate

→ Items

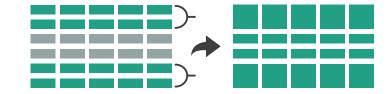

→ Attributes

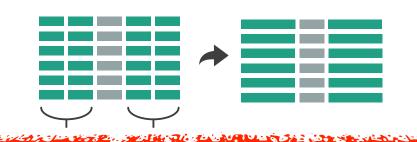

#### Reduce

→ Filter

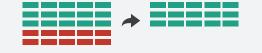

Aggregate

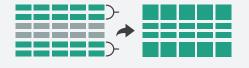

Embed

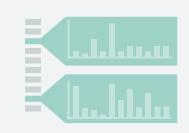

## Idiom: boxplot

- static item aggregation
- task: find distribution
- data: table
- derived data
  - -5 quant attribs
    - median: central line
    - lower and upper quartile: boxes
    - lower upper fences: whiskers
      - values beyond which items are outliers
  - outliers beyond fence cutoffs explicitly shown

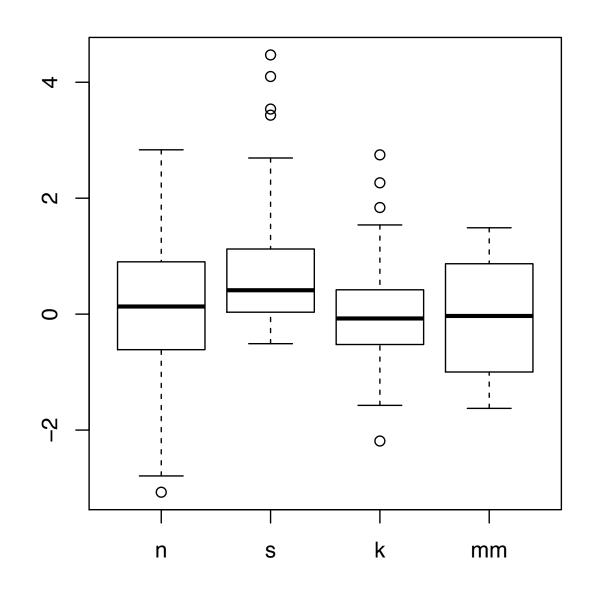

[40 years of boxplots.Wickham and Stryjewski. 2012. had.co.nz]

## Idiom: Dimensionality reduction for documents

- attribute aggregation
  - derive low-dimensional target space from high-dimensional measured space

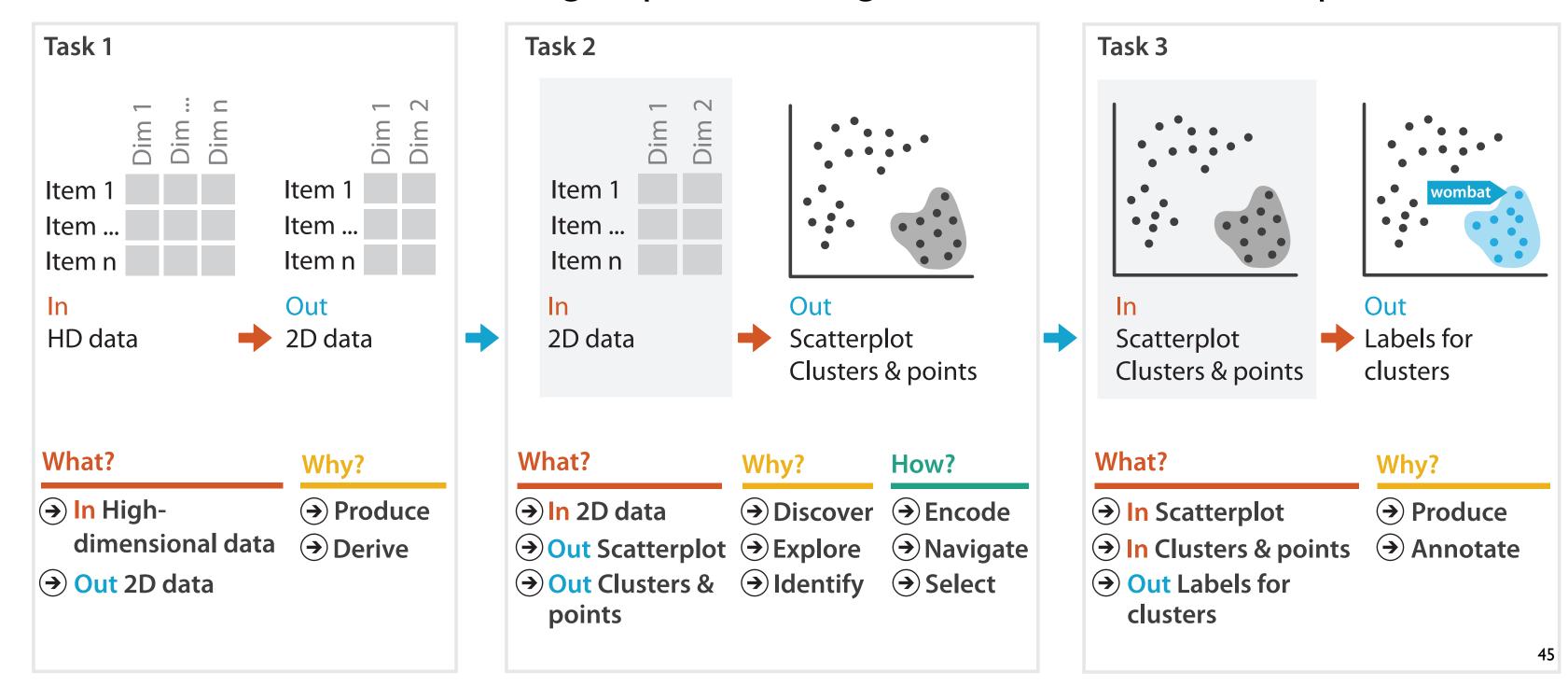

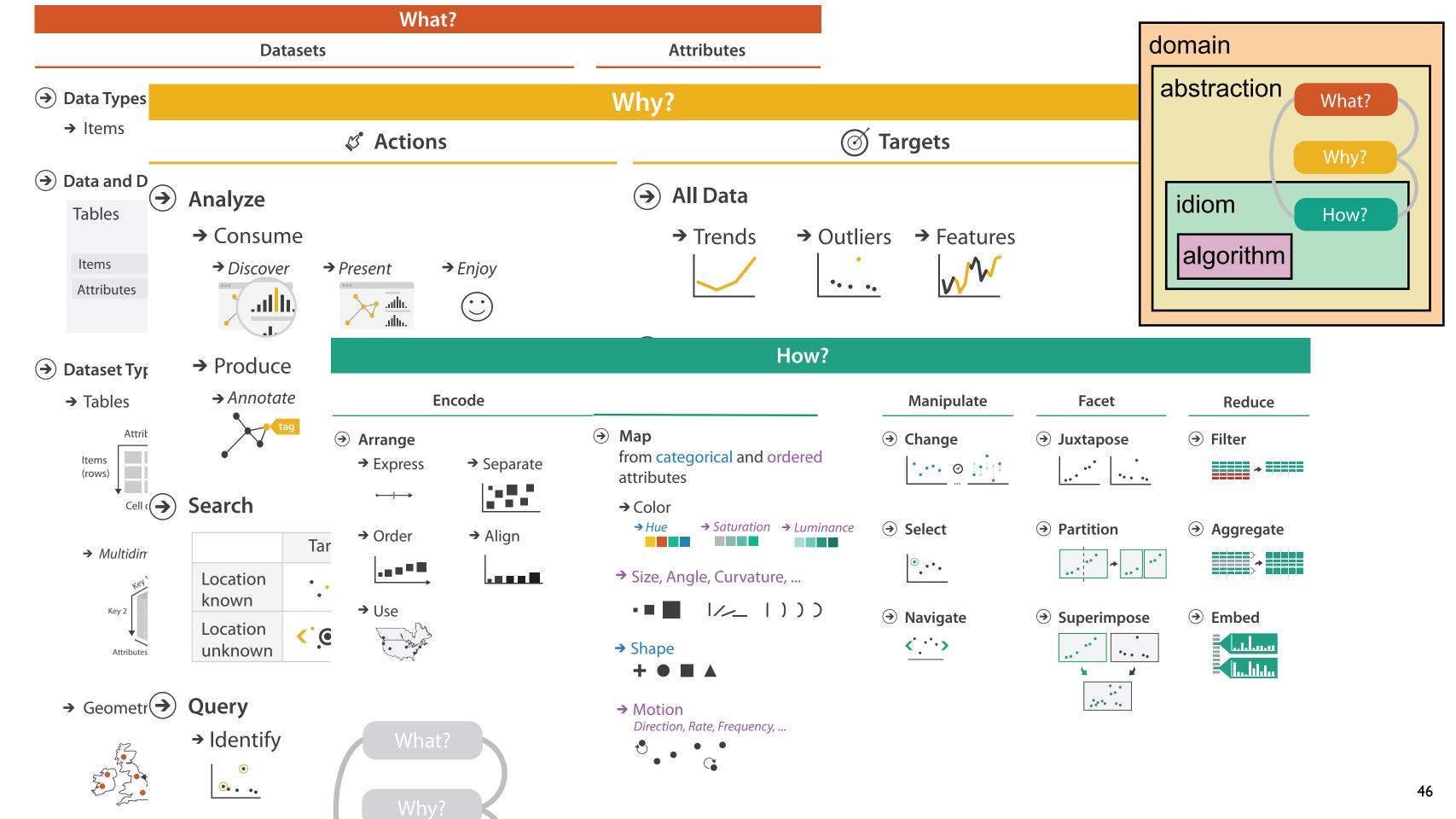

## More Information

#### <u>@tamaramunzner</u>

- this talk
   <a href="http://www.cs.ubc.ca/~tmm/talks.html#vad15d3">http://www.cs.ubc.ca/~tmm/talks.html#vad15d3</a>
- book page (including tutorial lecture slides) <a href="http://www.cs.ubc.ca/~tmm/vadbook">http://www.cs.ubc.ca/~tmm/vadbook</a>
  - –20% promo code for book+ebook combo: HVN17
  - http://www.crcpress.com/product/isbn/9781466508910
  - illustrations: Eamonn Maguire
- papers, videos, software, talks, full courses <a href="http://www.cs.ubc.ca/group/infovis">http://www.cs.ubc.ca/group/infovis</a> <a href="http://www.cs.ubc.ca/~tmm">http://www.cs.ubc.ca/~tmm</a>

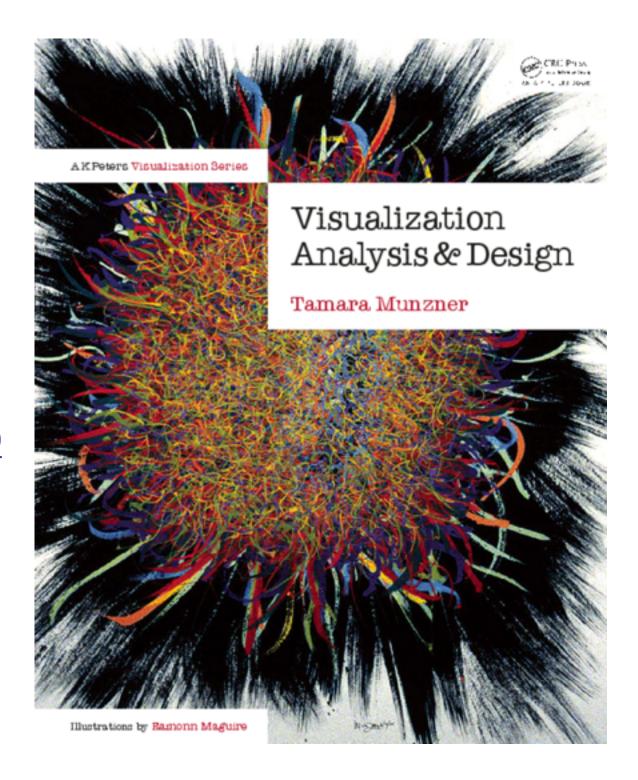

Visualization Analysis and Design.